# Databases 2020 Querying Relational Databases

Sławek Staworko

University of Lille

# History of SQL

#### Relational Database Management Systems (RDBMSs)

- ▶ Relational Model proposed by Edgar F. Codd in 1969
- ▶ System R (IBM) and Ingres (UC Berkley), two first production RDBMS, 1974
- $\triangleright$  Nowadays, three major kinds of RDBMS's have emerged:

client-server Multiple clients connect and interact with a database present on a single server PostgreSQL, MySQL, SQLServer, DB2, . . . embedded Database used in isolation by a single application SQLite, android.database, . . . distributed for high-performance, high throughput, big data MySQL/PostgreSQL Cluster, MemSQL, F1

## Structured Query Language (SQL)

- $\triangleright$  Foundation: Relational Algebra (RA) a query formalism proposed as a part of Relational Model.
- $\triangleright$  Declarative language: specify what you want, RDBMS figures out how to compute it
- ▶ Standardization bodies: ANSI 1986 (US) and ISO 1987 (Europe); standard revised every 4-5 years
- ▶ SQL is generally not portable between different RDBMS's without minor modifications
- I What parts of the standard are supported depends largely on particular goals of a given platform

# SQLite vs PostgreSQL vs F1

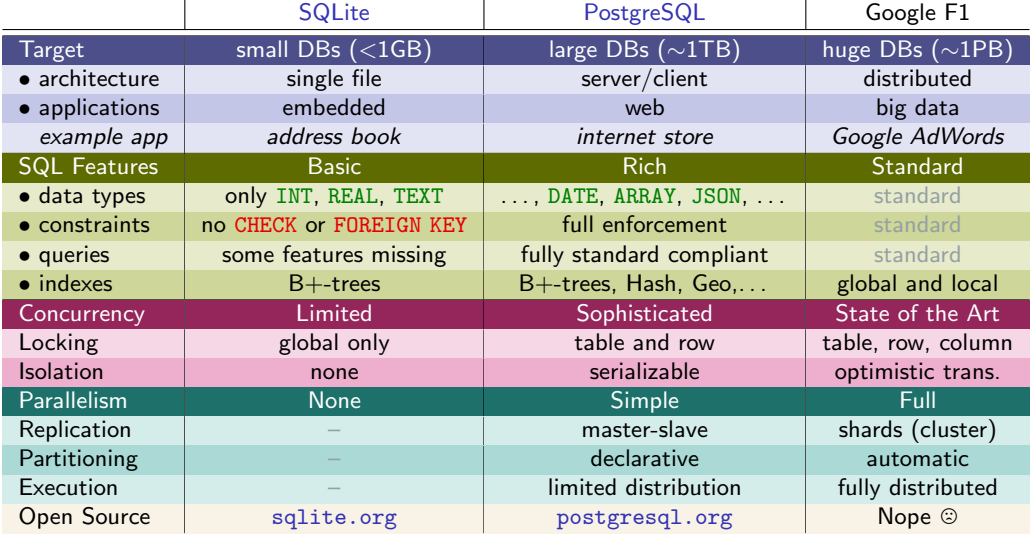

#### Working Example: Schema

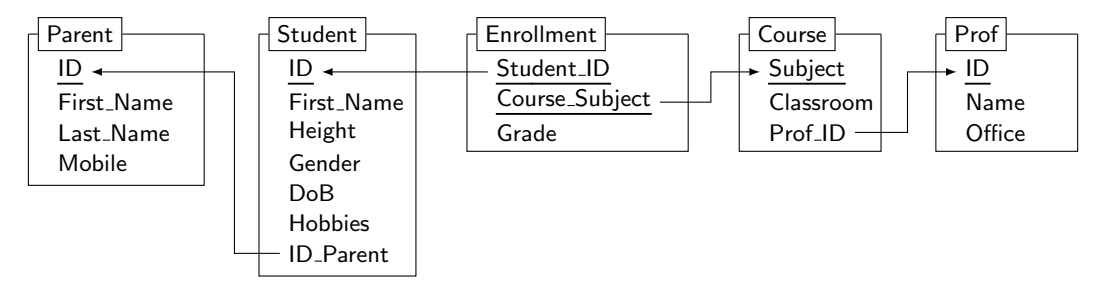

```
CREATE TABLE Parent (
  ID INT PRIMARY KEY,
  First Name TEXT,
  Last Name TEXT,
  Mobile TEXT
);
```

```
CREATE TABLE Prof (
  ID INT PRIMARY KEY,
  Name TEXT,
  Office TEXT
);
```

```
CREATE TABLE Course (
  Subject TEXT PRIMARY KEY,
 Classroom TEXT,
 Prof ID INT REFERENCES Prof(ID)
);
```

```
CREATE TABLE Enrollement (
  Student ID INT
    REFERENCES Student(ID),
  Course Subject TEXT
    REFERENCES Course(Subject),
 Grade FLOAT,
 PRIMARY KEY (Student_ID, Course_Subject)
);
                                       );
```

```
CREATE TABLE Student (
  ID INT PRIMARY KEY,
  First Name TEXT,
  Height INT,
  Gender TEXT,
  Hobbies TEXT,
  DoB DATE,
  Parent ID INT
    REFERENCES Parent(ID)
```
## Working Example: Database Instance

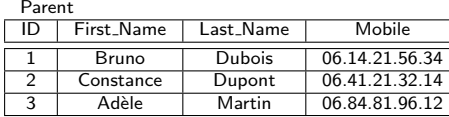

#### Course<br>Subject Classroom Prof\_ID SQL B2.461 11<br>HTML A2.061 46 TML A2.061 46<br>1A A1.423 11  $A1.423$

#### Prof

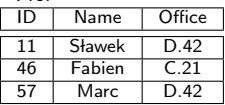

#### Student

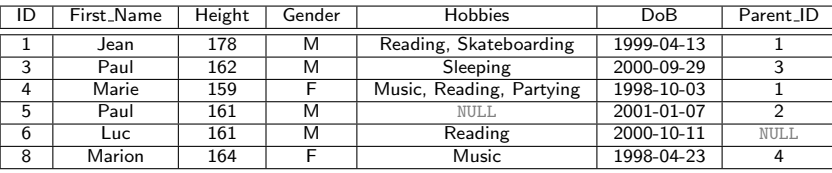

#### Enrollment

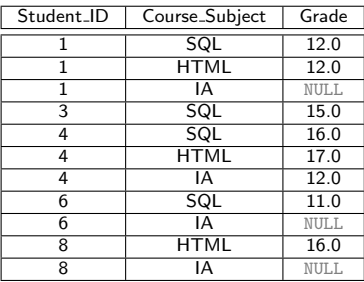

## SQL Queries

#### SELECT queries

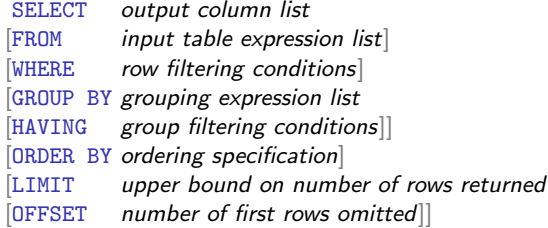

#### Compound queries

- $\triangleright$  JOIN operations (INNER, OUTER, FULL, LEFT, CROSS)
- $\triangleright$  UNION [ALL] union with duplicates removed (or kept)
- INTERSECT [ALL] intersection with duplicates removed (or kept)
- EXCEPT [ALL] set difference (or a bag one)
- $\triangleright$  AND, OR, NOT Boolean combinations in filter expressions
- $\triangleright$  AS, EXISTS, CREATE VIEW nested queries

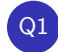

Q1 Display the full table Student

SELECT \* FROM Student;

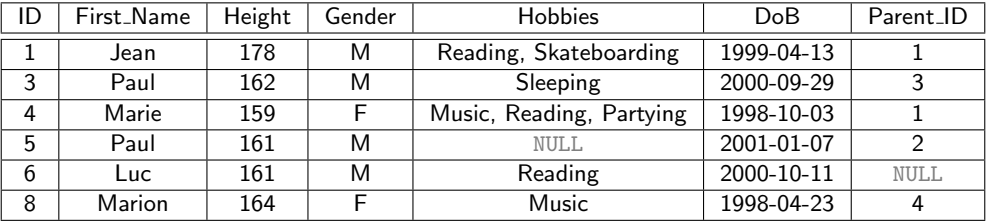

#### Notes on SQL Syntax

- $\triangleright$  SQL syntax (keywords) is not case-sensitive i.e., SELECT = SeLeCt = select
- $\blacktriangleright$  It is common practice to use all-caps for SQL keywords for better readability
- $\triangleright$  Table and column names are not case-sensitive either unless surrounded by double quotes " i.e., Student = student  $\neq$  "sTuDeNt"

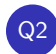

Q2 Display the first 4 rows in table Student

SELECT \* FROM Student LIMIT 4;

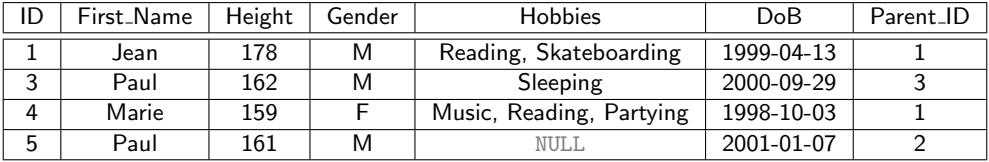

SQL Standard (and the "organic" way in which it evolves)

- ► LIMIT is not a standard SQL keyword but it has been implemented by most systems since 1990's
- $\blacktriangleright$  The 2008 revision of SQL has introduced FETCH:

SELECT \* FROM Student FETCH FIRST 4 ROWS;

 $\triangleright$  FETCH is supported by PostgreSQL since version 8.3 but it is not supported by SQLite

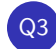

#### Q3 Return id, first name, and the height of male students

```
SELECT ID, First_Name, Height
 FROM Student
WHERE Gender = 'M';
```
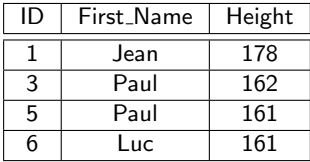

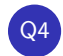

Q4 Find students whose name is Luc or Paul and are born in year 2000

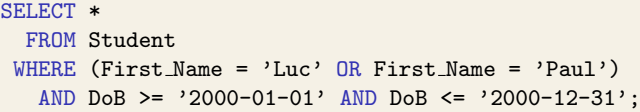

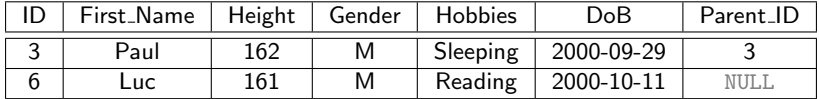

```
SELECT *
 FROM Student
WHERE First_Name IN ('Luc', 'Paul')
   AND DoB BETWEEN '2000-01-01' AND '2000-12-31';
```
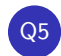

#### Q5 Find students whose hobbies include reading

```
SELECT ID, First_Name, DoB
 FROM Student
WHERE Hobbies LIKE '%Reading%';
```
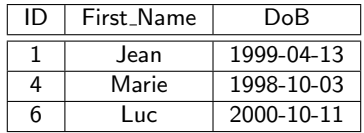

#### Pattern matching in SQL

- ▶ % matches any sequence of characters (even empty sequence) [PostgreSQL, SQLite]
- $\blacktriangleright$  \_ matches a single character [PostgreSQL]
- $\triangleright$  in SQLite matching is case insensitive but case-sensitive in PostgreSQL (c.f., ILIKE)

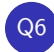

#### Q6 List the height in meters of every male student

```
SELECT ID, First Name, Height/100.0 AS "Height in Meters"
 FROM Student
WHERE Gender = 'M';
```
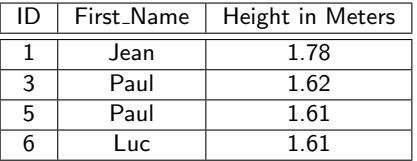

#### Spaces in table and column names

- $\triangleright$  Table and column names may use spaces but then they have to be delimited with double quotes "
- $\blacktriangleright$  The name inside double quotes is interpreted in a case-sensitive fashion, which can lead to errors
- $\triangleright$  Spaces in table and column names are best to be avoided

SQL: Sorting

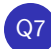

Q7 List all female students in the order of their height, from shortest to highest

```
SELECT *
   FROM Student
   WHERE Gender = 'F'ORDER BY Height;
```
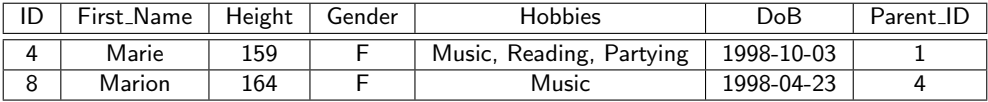

## SQL: Sorting (cont'd.)

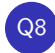

Q8 List all male students and order them by their height, from highest to shortest, and among the students of the same height use the lexicographical order

```
SELECT *FROM Student
   WHERE Gender = 'M'ORDER BY Height DESC, First Name;
```
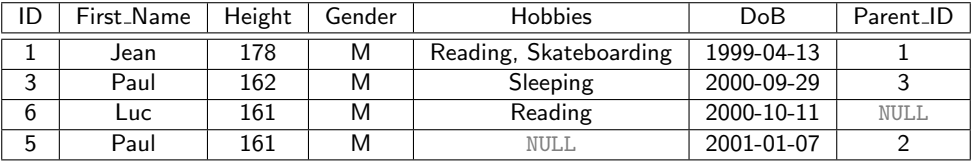

SQL: Duplicate Removal

#### Q9 List all first names of students without repetitions

SELECT DISTINCT First\_Name FROM Student;

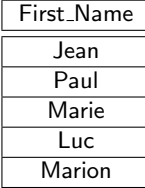

# SQL: Aggregates

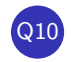

Q10 Find the minimum, the average, the maximum, and the sum of heights of all students

SELECT MIN(Height), AVG(Height), MAX(Height), SUM(Height) FROM Student;

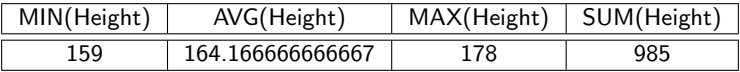

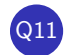

Find the number of all students born in the 90s

SELECT COUNT(\*) FROM Student WHERE SUBSTR(DoB,1,3) = '199';

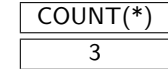

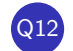

Find the number of all different (first) names used among students

SELECT COUNT(DISTINCT First Name) AS "Diff Names Count" FROM Student;

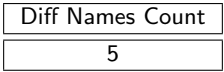

# SQL: Grouping

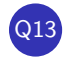

#### Calculate height average of male students

SELECT Gender, AVG(Height) FROM Student WHERE Gender = 'F';

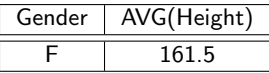

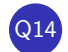

Calculate height average of female students

SELECT Gender, AVG(Height) FROM Student WHERE Gender = 'M';

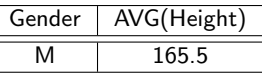

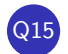

Calculate height average for every gender

SELECT Gender, AVG(Height) FROM Student GROUP BY Gender;

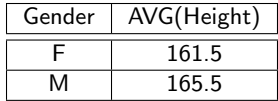

# SQL: Grouping (imperative interpretation)

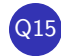

## Q15 Calculate height average for every gender

SELECT Gender, Height FROM Student

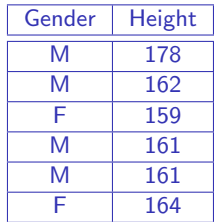

# SQL: Grouping (imperative interpretation)

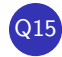

## Q15 Calculate height average for every gender

SELECT Gender, Height FROM Student GROUP BY Gender

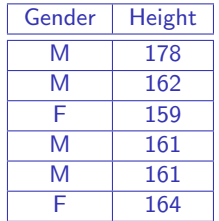

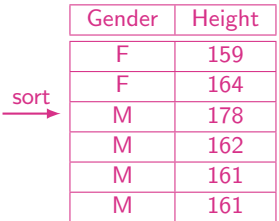

# SQL: Grouping (imperative interpretation)

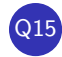

## Q15 Calculate height average for every gender

SELECT Gender, AVG(Height) FROM Student GROUP BY Gender

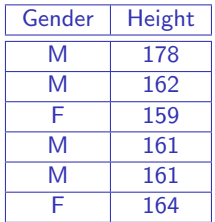

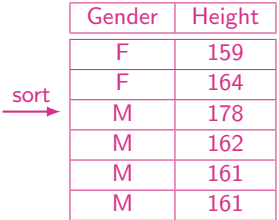

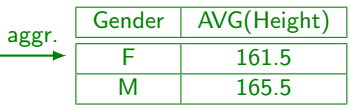

SQL: Join Queries

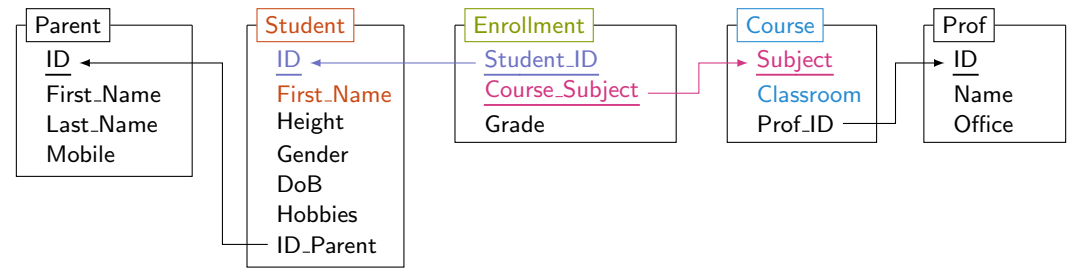

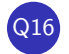

Q16 List the first name of all student that attends a class in the classroom A1.423

```
SELECT First Name
 FROM Student
 JOIN Enrollment ON (ID = Student_ID)
 JOIN Course ON (Course Subject = Subject)
WHERE Classroom = 'A1.423';
```
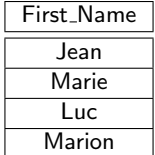

## SQL: Qualified names

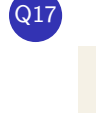

```
Q17 Display first and last name of every student
```

```
SELECT First Name, Last Name
 FROM Student
 JOIN Parent ON (Parent_ID = ID);
```
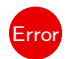

#### Error Ambiguous column names: ID, First Name

```
SELECT Student.First Name, Last Name
 FROM Student
 JOIN Parent ON (Parent_ID = Parent.ID);
```
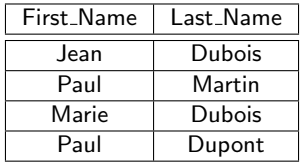

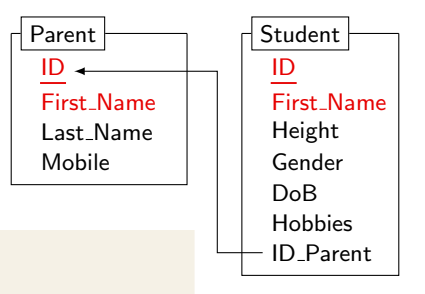

## SQL: Qualified names and aliases

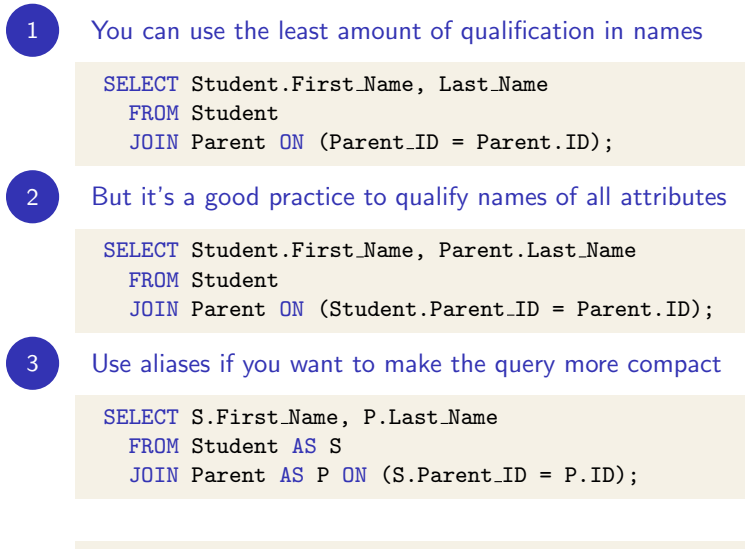

```
SELECT S.First Name, P.Last Name
  FROM Student S
  JOIN Parent P ON (S. Parent ID = P. ID);
```
## SQL: Qualified \*

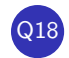

Q18 Display all course together with the information on the professor who teaches it

SELECT \* FROM Course JOIN Prof ON (Prof\_ID = ID);

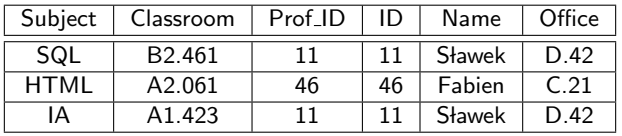

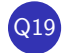

Q19 Display all course together with the name on the professor who teaches it

```
SELECT Course.*, Prof.Name
 FROM Course
 JOIN Prof ON (Prof_ID = ID);
```
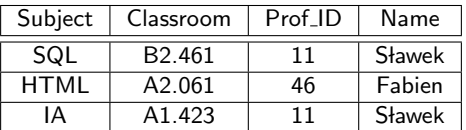

## SQL: Outer joins

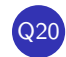

#### For every student display their first name and if provided, their last name

SELECT Student. First\_Name, Parent. Last\_Name

FROM Student

LEFT OUTER JOIN Parent ON (Student.Parent\_ID = Parent.ID);

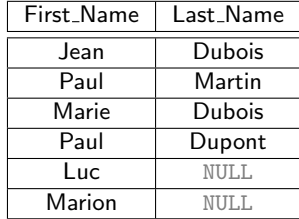

#### SQL: Handling NULL values

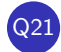

For every student display their first name, their last name, and their full name

```
SELECT Student.First Name, Parent.Last Name,
                Student.First Name || ' ' || Parent.Last Name AS Full Name
           FROM Student
LEFT OUTER JOIN Parent ON (Student.Parent ID = Parent.ID);
```
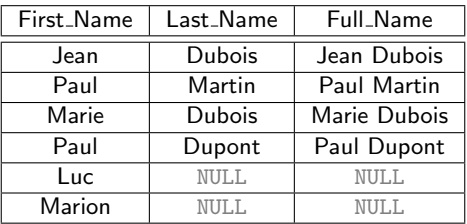

NULL is an absorbing element of practically any function and any operator  $x \oplus \text{NULL} \mapsto \text{NULL}$ 

'a' || NULL  $\mapsto$  NULL 1 \* NULL  $\mapsto$  NULL NULL/0  $\mapsto$  NULL TRUE AND NULL  $\mapsto$  NULL There are exceptions but also special functions and operators designed to handle NULL values FALSE AND NULL  $\mapsto$  FALSE 'Steve' = NULL  $\mapsto$  UNKNOWN NULL IS NULL  $\mapsto$  TRUE IFNULL('a','b')  $\mapsto$  'a' IFNULL(NULL,'b')  $\mapsto$  'b' COALESCE(NULL,'a','b')  $\mapsto$  'a'

### SQL: Handling NULL values (cont'd)

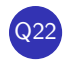

Q22 For every student display their first name, their last name, and their full name; if their last name is not provided, their full name consists of their first name alone

```
SELECT Student.First Name, Parent.Last Name,
       COALESCE(Student.First_Name || ' ' || Parent.Last_Name,
                Student.First Name) AS Full Name
 FROM Student LEFT OUTER JOIN Parent ON (Student.Parent ID = Parent.ID);
```
SELECT Student.First Name, Parent.Last Name, CASE

WHEN Parent.Last Name IS NULL THEN Student.First Name

ELSE Student. First Name  $|| \cdot \cdot ||$  Parent. Last Name

```
END AS Full Name
```
FROM Student LEFT OUTER JOIN Parent ON (Student.Parent\_ID = Parent.ID);

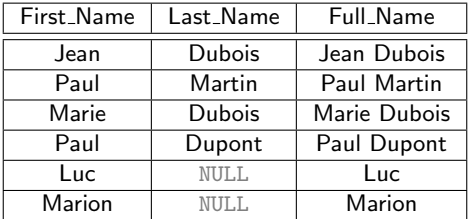

SQL: Subqueries, and how to get rid of them

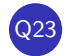

Q23 List professors who teach at least one course

SELECT \* FROM Prof WHERE ID IN (SELECT Prof\_ID FROM Course);

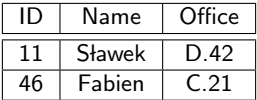

SELECT \*

FROM Prof

WHERE EXISTS (SELECT \* FROM Course WHERE Course.Prof.ID = Prof.ID);

SELECT DISTINCT Prof.\* FROM Course JOIN Prof ON (Course.Prof\_ID = Prof.ID); SQL: Subqueries, and how to get rid of them (cont'd.)

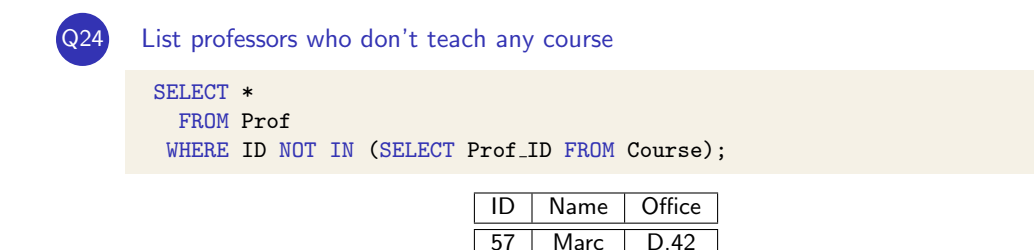

```
SELECT *
 FROM Prof
WHERE NOT EXISTS (SELECT * FROM Course WHERE Course.Prof.ID = Prof.ID);
SELECT DISTINCT Prof.*
 FROM Prof LEFT OUTER JOIN Course ON (Prof.ID = Course.Prof.ID)
WHERE Course.Subject IS NULL;
```
## SQL: Correlated ANY and ALL Subqueries

#### Find the shortest male student $(s)$

SELECT \* FROM Student WHERE Gender = 'M' ORDER BY Height ASC LIMIT 1;

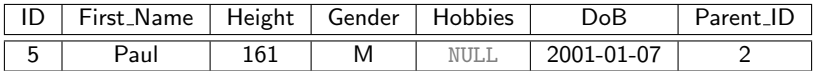

```
SELECT * FROM Student
WHERE Gender = 'M'
  AND Height <= ALL (SELECT Height FROM Student WHERE Gender = 'M');
```

```
SELECT S.*
    FROM Student AS S JOIN Student AS T
   WHERE S.Gender = 'M' AND T.Gender = 'M'GROUP BY S. ID
 HAVING MIN(S.Height \le T.Height) = TRUE;
```
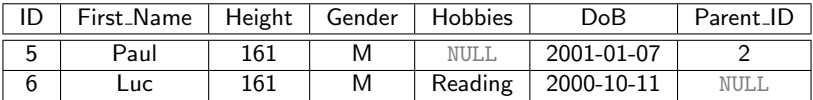

## SQL: Cross product

SELECT \* FROM Course, Prof;

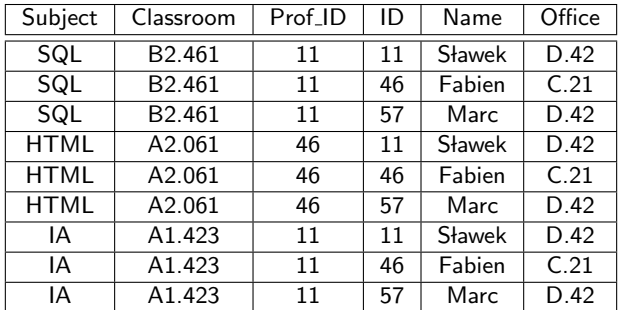

SELECT \* FROM Course, Prof WHERE Course.Prof ID = Prof.ID;

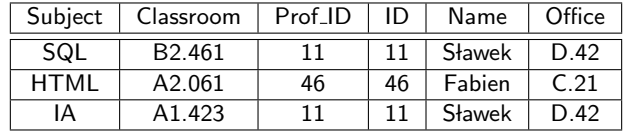

SQL: Cross product (cont'd.)

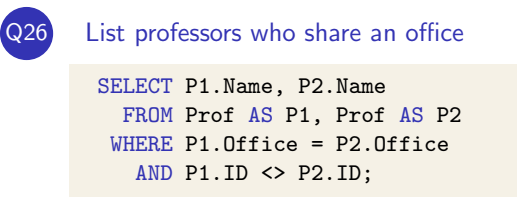

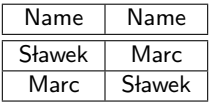

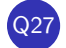

List professors who share an office without repetition

```
SELECT P1.Name, P2.Name
 FROM Prof AS P1, Prof AS P2
WHERE P1. Office = P2. Office
  AND P1.ID < P2.ID;
```
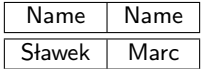

#### SQL: Views

CREATE VIEW StudentN AS SELECT Student.ID, Student.Height, Student.Gender, Student.DoB, Student.First Name || IFNULL(' ' || Parent.Last Name,'') AS Full Name FROM Student LEFT OUTER JOIN Parent ON (Student.Parent\_ID = Parent.ID);

#### Views are virtual tables

- $\blacktriangleright$  defined by SQL queries
- $\triangleright$  can be used in queries as standard tables
- $\triangleright$  are not materialized but can be treated as if their contents changed dynamically

#### SELECT \* FROM StudentN;

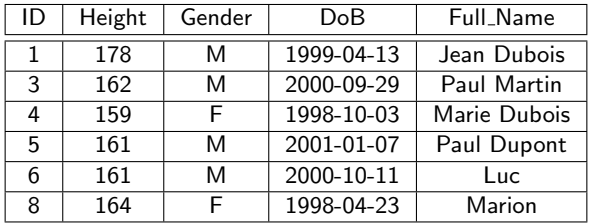

## SQL: Unions

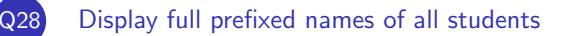

```
SELECT 'M. ' || Full Name AS Prefixed Name FROM StudentN WHERE Gender = 'M'
UNION
SELECT 'Mlle. ' || Full_Name FROM StudentN WHERE Gender = 'F';
```
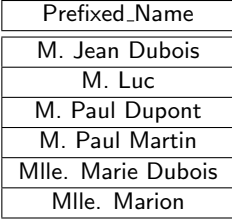

## SQL: Complex queries

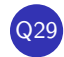

Q29 For every student calculate their GPA and the number of classes they attend; Display the list in the order of GPA

```
SELECT S.Full Name, AVG(E.Grade) AS GPA, COUNT(*) AS Class Count
    FROM StudentN AS S JOIN Enrollment E ON (S.ID = E.Student_ID)
GROUP BY S.Full Name
ORDER BY GPA DESC;
```
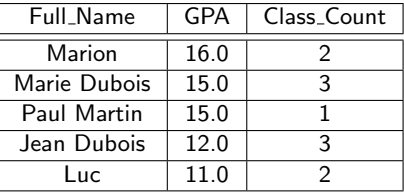

## SQL: Complex queries

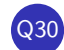

#### Q30 Find students with GPA at least 15

```
SELECT S.Full Name
   FROM StudentN AS S JOIN Enrollment E ON (S.ID = E.Student_ID)
GROUP BY S.Full Name
 HAVING AVG(E.Grade) >= 15;
```
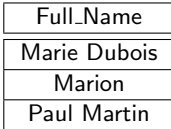

Q31 Find GPA of every student whose all notes are in (the database)

```
SELECT S.Full_Name, AVG(Grade) AS GPA
    FROM StudentN AS S JOIN Enrollment E ON (S.ID = E.Student_ID)
GROUP BY S. Full_Name
 HAVING COUNT(*) = COUNT(Grade);
```
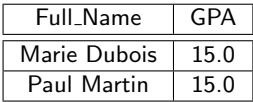

#### Q32 Calculate for every professor the number of courses they teach

SELECT Prof.Name, COUNT(Course.Subject) AS Courses FROM Prof LEFT OUTER JOIN Course ON (Prof.ID = Course.Prof\_ID) GROUP BY Prof.Name;

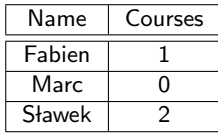

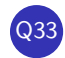

#### Q33 Find professors who have not turned in all their notes

```
SELECT Prof.Name
 FROM Prof
WHERE EXISTS (
    SELECT * FROM Course
             JOIN Enrollment ON (Course.Subject = Enrollment.Course Subject)
     WHERE Course.Prof ID = Prof.ID
       AND Enrollment.Grade IS NULL);
```
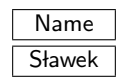

```
SELECT DISTINCT Prof. Name
 FROM Prof
 JOIN Course ON (Prof.ID = Course.Prof_ID)
  JOIN Enrollment ON (Course.Subject = Enrollment.Course Subject)
WHERE Enrollment.Grade IS NULL;
```
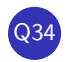

Find professors who have not turned in all their notes, together with the number of grades missing

```
SELECT Prof.Name,
       (SELECT COUNT(*)
          FROM Course
          JOIN Enrollment ON (Course.Subject = Enrollment.Course Subject)
         WHERE Course.Prof ID = Prof.ID
           AND Enrollment.Grade IS NULL) AS Grades Missing
 FROM Prof
WHERE Grades_Missing > 0;
```
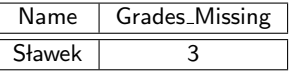

```
SELECT Prof.Name, COUNT(*) AS Grades Missing
 FROM Prof
  JOIN Course ON (Prof.ID = Course.Prof ID)
  JOIN Enrollment ON (Course.Subject = Enrollment.Course Subject)
WHERE Enrollment.Grade IS NULL;
```
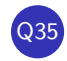

Q35 For every professor find the number of students they teach; student that attend multiple courses of a professor, should be counted only once for that professor

SELECT DISTINCT Course. Prof\_ID, Enrollment. Student\_ID FROM Course

JOIN Enrollment ON (Course.Subject = Enrollment.Course Subject);

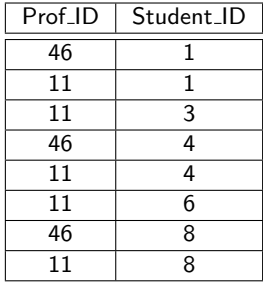

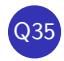

Q35 For every professor find the number of students they teach; student that attend multiple courses of a professor, should be counted only once for that professor

```
SELECT Prof.Name, COUNT(S.Student_ID) AS Student_Count
    FROM Prof LEFT OUTER JOIN (
       SELECT DISTINCT Course. Prof_ID, Enrollment. Student_ID
         FROM Course
         JOIN Enrollment ON (Course.Subject = Enrollment.Course Subject)
       ) AS S ON (Prof.ID = S.Prof.ID)GROUP BY Prof.Name;
```
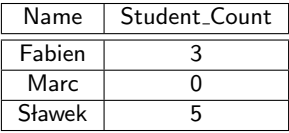

```
SELECT P.Name, COUNT(DISTINCT E.Student ID) AS Student Count
           FROM Prof P
LEFT OUTER JOIN Course C ON (P.ID = C.Prof ID)
LEFT OUTER JOIN Enrollment E ON (C. Subject = E. Course_Subject)
       GROUP BY P.Name;
```
## SQL: Data Manipulation Language

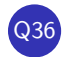

#### Insert a missing parent

INSERT INTO Parent VALUES(4,'Constance','Shariff',NULL);

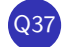

#### Delete orphan students

DELETE FROM Student WHERE Parent ID NOT IN (SELECT ID FROM Parent);

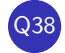

#### Add 2 points to the grade of every student in any of Fabien's classes

```
UPDATE Enrollment
   SET Grade = Grade +2WHERE Course Subject IN (
          SELECT Subject
            FROM Course
            JOIN Prof ON (Course.Prof ID = Prof.ID)
           WHERE Prof. Name = 'Fabien'
      );
```
# SQL: Data Definition Language

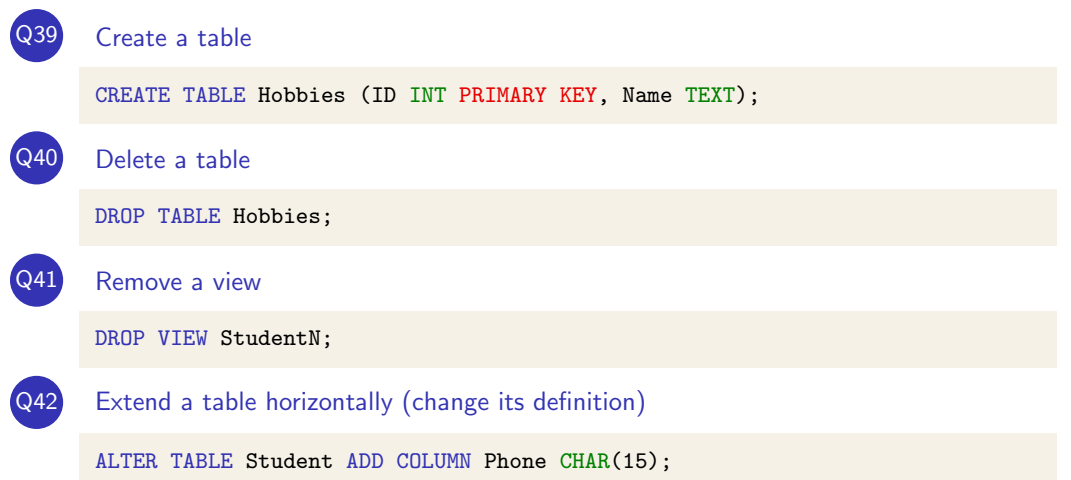